## SAP ABAP table BURS FUNCTION RANGE {SAP BP: Range Structure for Contact Person Function}

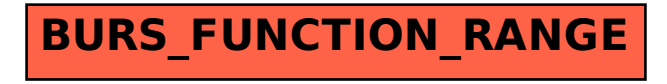